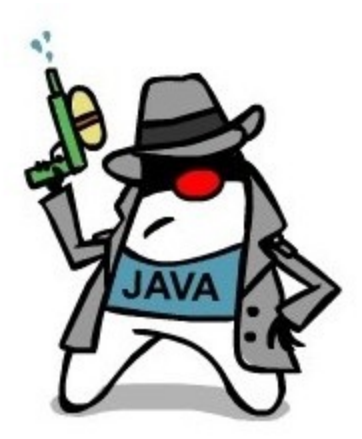

# Java Agent en Action

### Qui sommes nous ?

### **Yoann Buch & Yiquan Zhou**

- $\rightarrow$  2 développeurs
- ➔ Lancent une entreprise autour d'outils de développement

#### http://findtheflow.io

- ➔ Focalisent sur la visualisation et analyse des exécutions de programmes
- $\rightarrow$  Utilisent un java agent

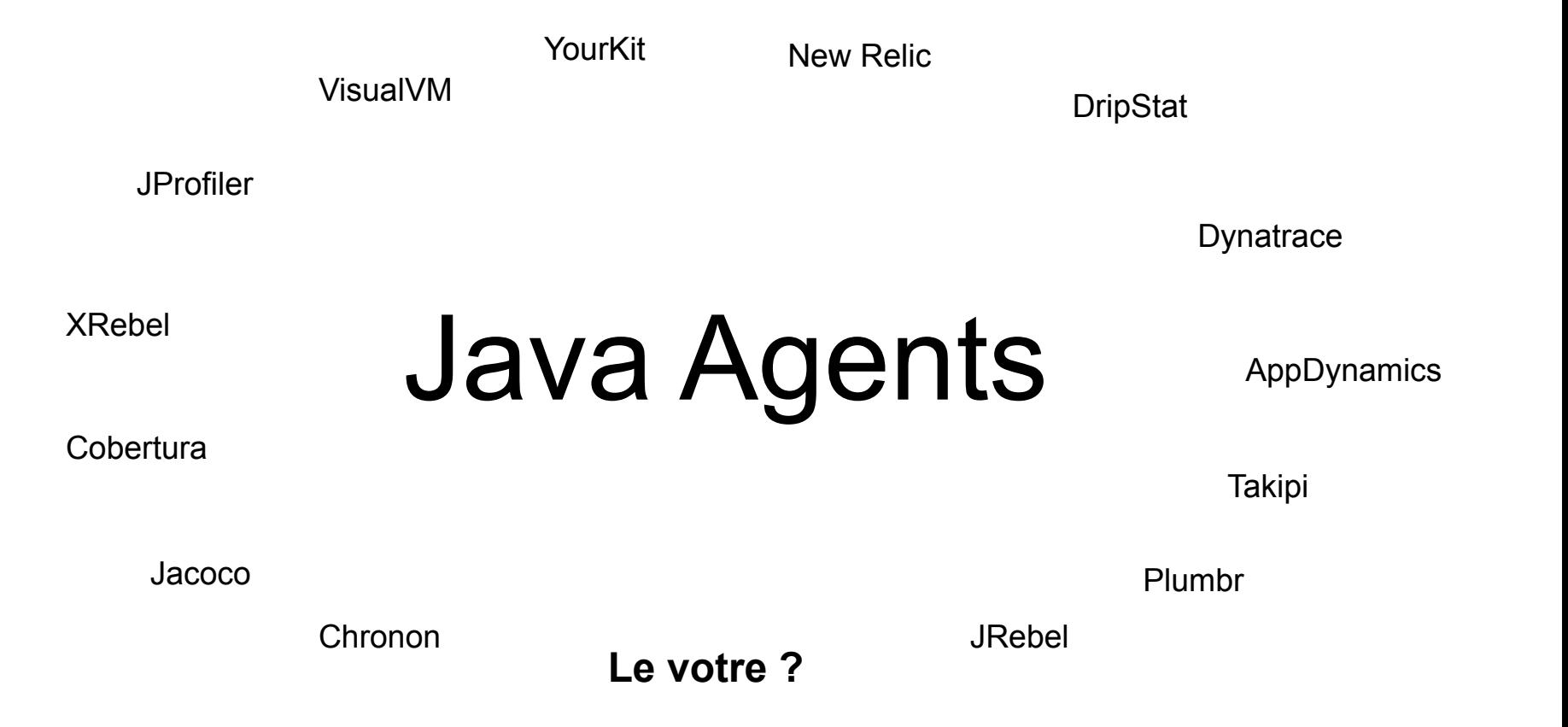

> java -jar application.jar

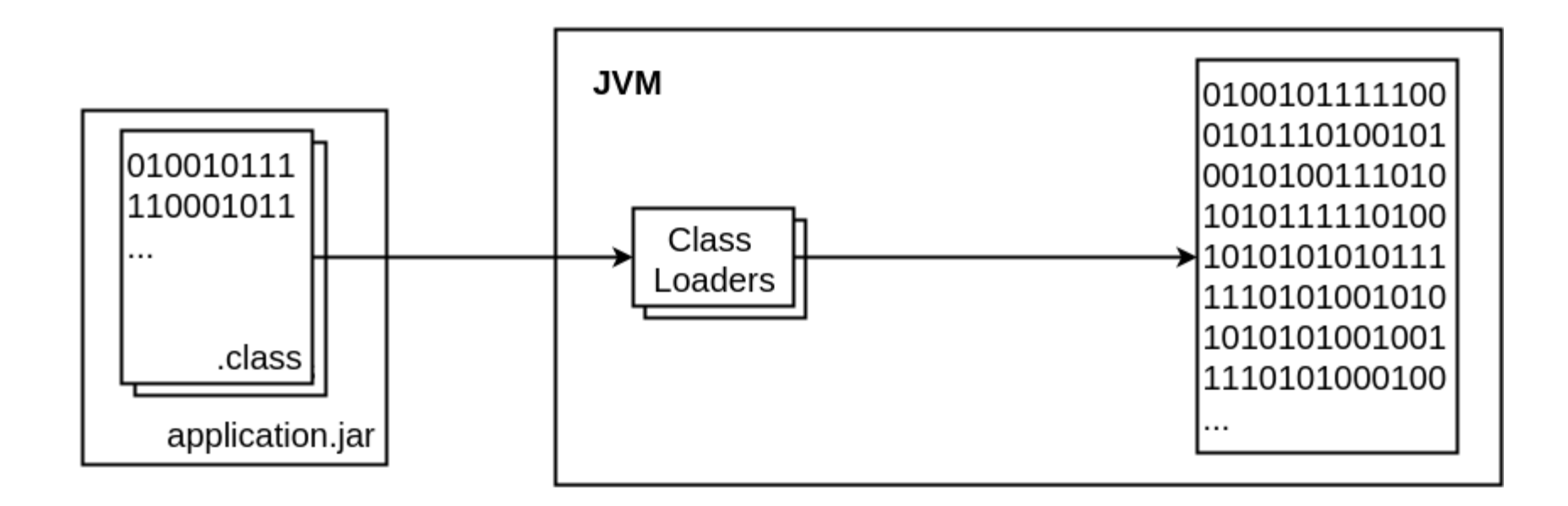

> java -jar **-javaagent:agent.jar** application.jar

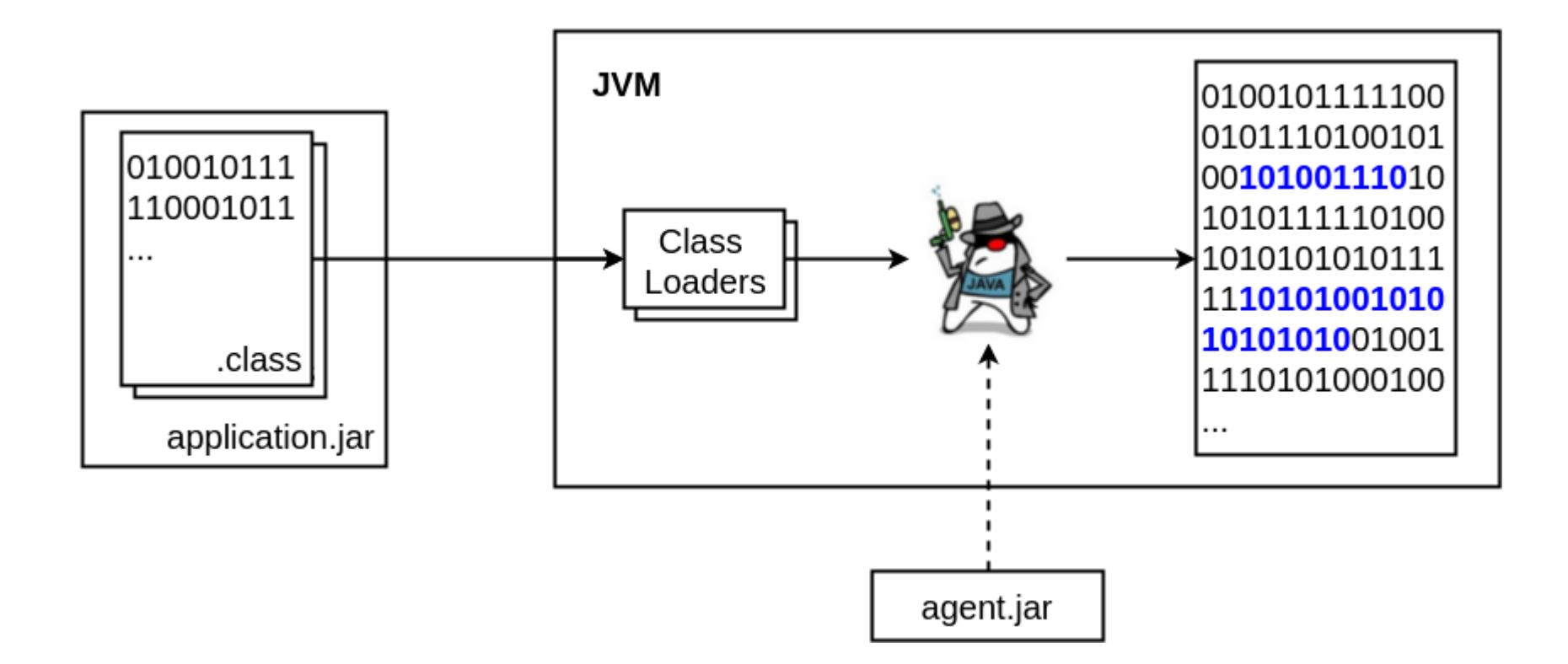

### Mission : créer un outil de développement

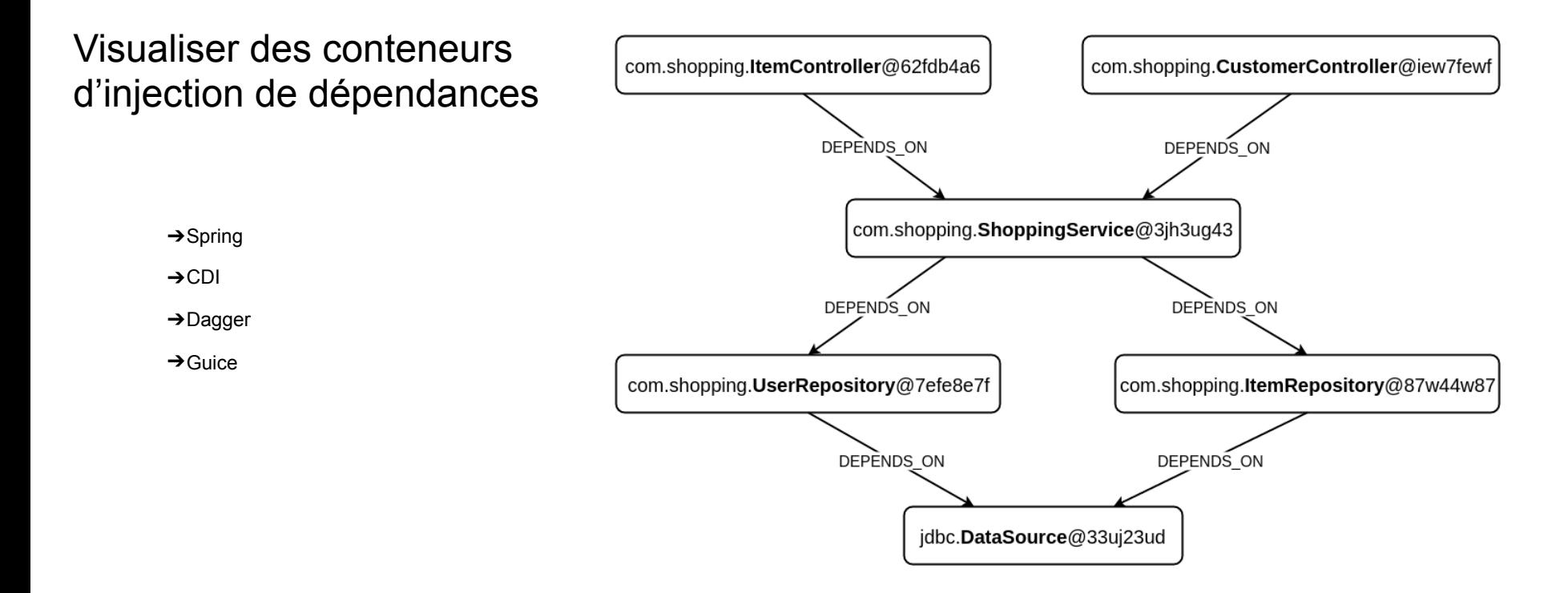

## Par où commencer ?

```
com.shopping.CustomerController@iew7fewf
class CustomerController {
    @Inject
    public CustomerController(
                                                                DEPENDS ON
         ShoppingService shoppingService) 
    {
         ...
                                                   com.shopping.ShoppingService@3jh3ug43
    }
}
class CustomerController {
    @Inject
    public CustomerController(
         ShoppingService shoppingService) {
         // DependencyGraph.addDependency(this, 
    shoppingService);
```
}

}

…

### Démo

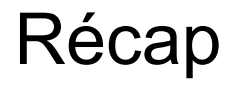

- **→ Très simple de créer un java agent**
- **→ Instrumentation du byte code simplifiée grâce à ASM, Byte Buddy, etc.**
- ➔Pas limité qu'au profiling
- ➔Pas limité qu'à l'instrumentation du byte code
- **→ Non-intrusif**

### http://findtheflow.io

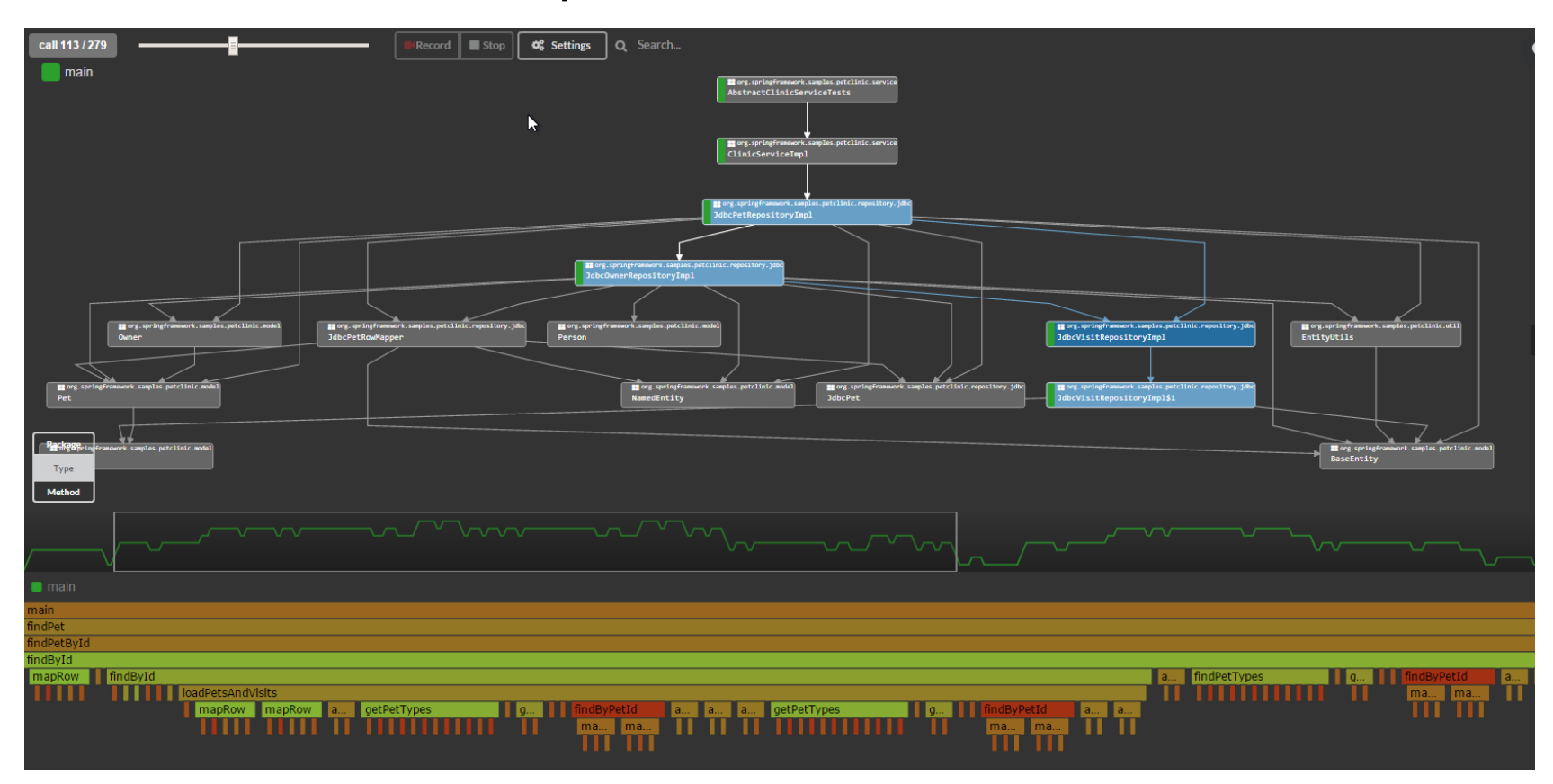

### Java Agent - Hello World

**public class DIAgent** {

}

}

#### **public static void premain**(

 String args, Instrumentation instrumentation) {

System.out.println("Hello World from Agent");

### Java Agent - Hello World

**D** Console  $\mathbb{X}$  **ID** Properties **R** Problems

shopping - ShoppingApplication [Spring Boot App] /usr/lib/jvm/java-8-oracle/bin/java (16 Dec 2015 3:48:10 pm) Hello World from Agent

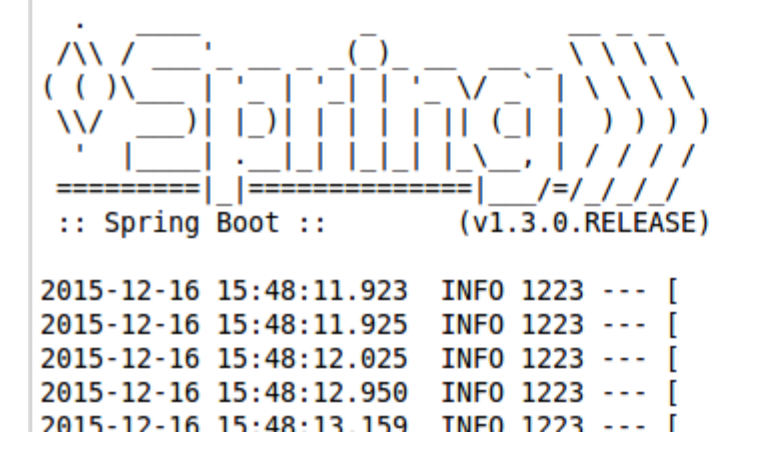

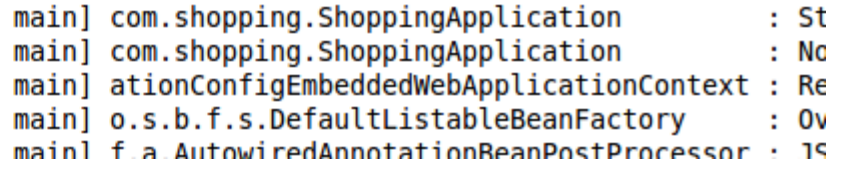

### Java Agent - Instrumentation du byte code

instrumentation.addTransformer(**new** ClassFileTransformer() {

#### **@Override public byte**[] **transform**(

}

});

 ClassLoader loader, String className, Class<?> classBeingRedefined, ProtectionDomain protectionDomain, **byte**[] classfileBuffer) **throws** IllegalClassFormatException {

 // Return modified or unchanged classfileBuffer **return** classfileBuffer;

### Java Agent - Byte Buddy

**new** AgentBuilder.Default().type(getTypeMatchers()).transform(**new** Transformer() {

**@Override public** Builder<?> transform(Builder<?> builder, TypeDescription typeDescription) {

**return** builder

 .invokable(isAnnotatedWith(named(INJECT\_ANNOTATION)) .or(isAnnotatedWith(named(AUTOWI

RED\_ANNOTATION))))

.intercept(SuperMethodCall.INSTANCE

.andThen(MethodDelegation.to(Inject

ionInterceptor.class))); }

}).installOn(instrumentation);

### Java Agent - Byte Buddy

**public class InjectionInterceptor** {

```
public static void intercept(
```
 **@This** Object currentInstance, **@AllArguments** Object[] injectedInstances) {

DependencyGraphService.addDependency(currentInstance,

injectedInstances); } }

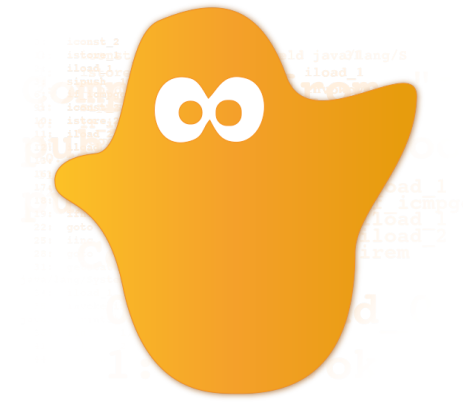

### Java Agent - Byte Buddy

**Q Console & O Properties © Problems** 

shopping - Shopping Application [Spring Boot App] /usr/lib/jvm/java-8-oracle/bin/java (16 Dec 2015 3:53:45 pm) Hello World from Agent

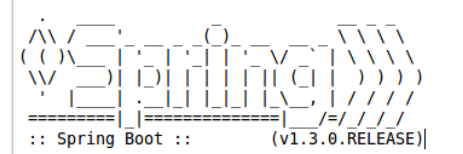

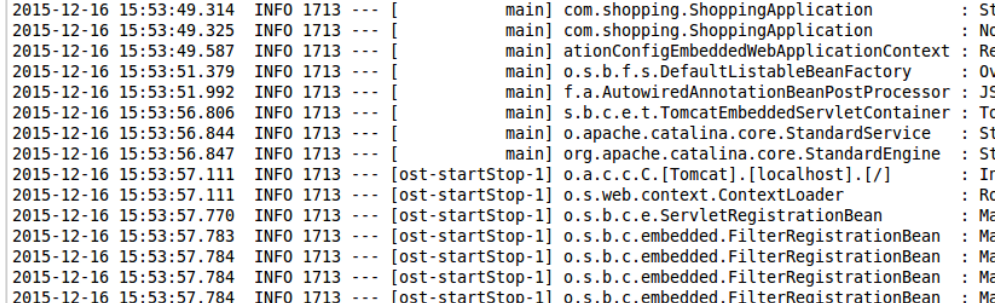

#### ===== Dependency Injection Agent ==========

com.shopping.services.ShoppingServiceImpl@79169472 depends on [com.shopping.repositories.ItemRepositor

===== Dependency Injection Agent ==========

com.shopping.controllers.ItemController@63d43a5 depends on [com.shopping.services.ShoppingServiceImpl(

===== Dependency Injection Agent ========== com.shopping.controllers.CustomerController@2a49753 depends on [com.shopping.services.ShoppingService]

2015-12-16 15:53:58.237 INFO 1713 --- [ 2015-12-16 15:53:58.590 TNFO 1713 --- [

main] s.w.s.m.m.a.RequestMappingHandlerAdapter : Lo mainlswsmma.RequestManningHandlerManning: Ma

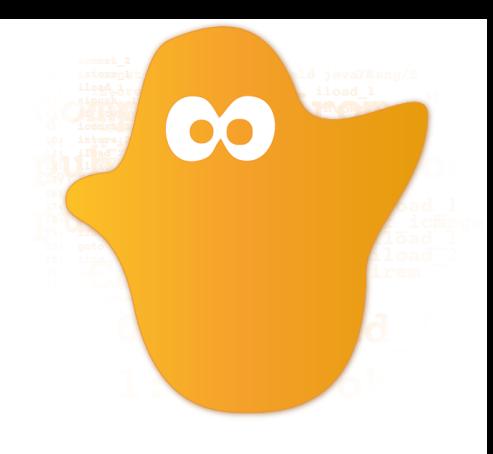

### Java Agent - Serveur Web embarque

**public static void premain**(String args, Instrumentation instrumentation) {

```
 System.out.println("Hello World from Agent");
startWebServer();
 transformClasses(instrumentation);
```
**Th** localhost:9090  $\rightarrow$  $\mathbf{C}$ 

}

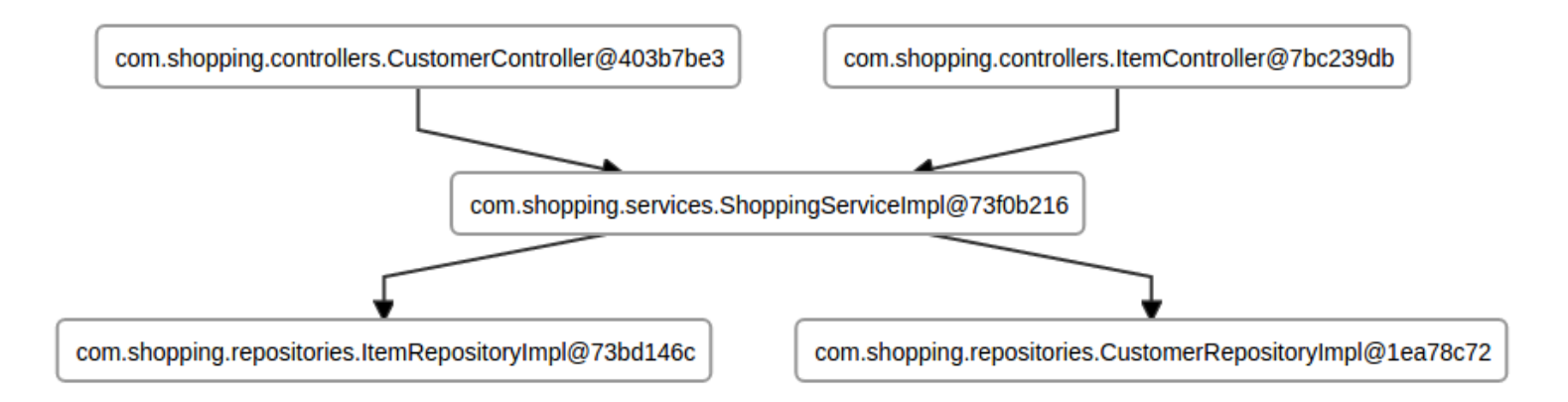